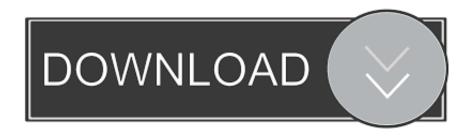

What Is The Name Of The Program That Manage Wireless Connection For Mac Os X

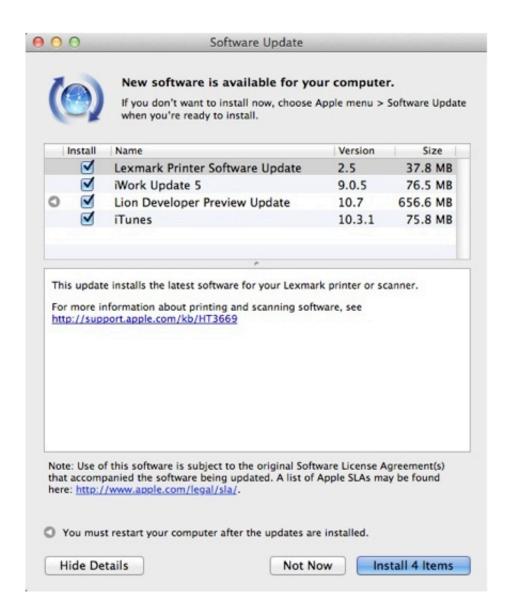

What Is The Name Of The Program That Manage Wireless Connection For Mac Os X

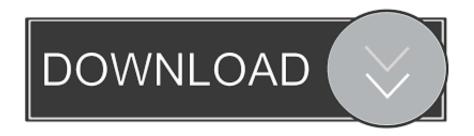

) This IP address is your main thoroughfare to the Internet The router, as its name implies, routes devices connected to it (either with a wire or via Wi-Fi) so that they can access your Internet connection. Blessedly, those days are almost entirely over Now, just about anyone can configure and join a network. This address is selected from a range of addresses that the ISP owns, and it can change depending on the kind of account you've signed up for.

Let's see how it's done Download • • • PROS: Free, powerful note taking software with many editing functions, Tagging, tracking and sorting notes is made simple, Backup your notes to the cloud to retrieve on multiple devices, Supports a wide variety of document formats • CONS: Handwriting detection is not as good as competitors like Notability, Current active open notebooks do not sync with different devices, Less formatting features than document editors like Microsoft Word, Notably lacks ability to sort documents within a section by date.. A little background I'm going to assume that you already have some variety of Internet service—along with a broadband modem (the box that brings broadband Internet service into your home or office) that includes or is connected to a router (a device that distributes network addresses to computers and mobile devices connected to it).

## Windows Phone 7 Connector For Mac Download

(If you have a static account, you'll always have the same IP address; if you have a dynamic account—which is most common—your IP address can change.. At one time, a typical Mac user would no more have connected a couple of computers to the Internet via a local network than they would have extracted their own kidney. Download Hd Music Videos For Android

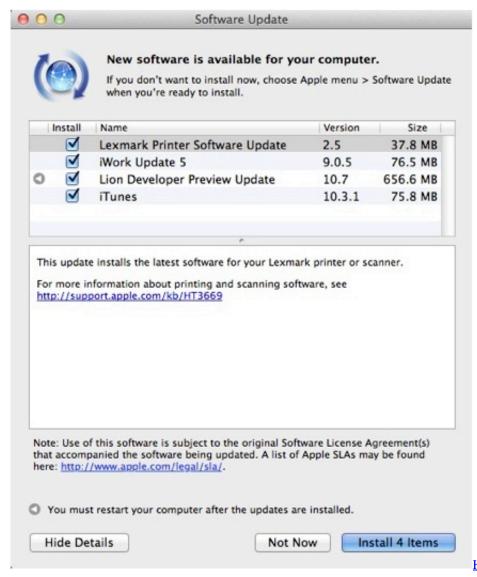

How To Download 3ds Max For Mac

## Interstate Highway System Map Pdf

When you signed up for that service, either someone installed it for you or you were sent the gear you needed and you followed the instructions necessary to connect to the Internet. <u>Dell Aio Photo 926 Drivers For Mac</u>

## Free Conference Call Download For Mac

If you just mentioned the word networking (outside the context of calling former business associates to seek a better job), those around you shook with fear.. When you log on to your network with your Mac or an iOS device, it's assigned one of these addresses.. Wi-Fi - Manage your Mac's Wi-Fi connections; Connect - Button to manually Get started with Remote Desktop on Mac.. In most cases, the modem/router relationship works this way: Your Internet service provider assigns something called an IP address to your Internet account.. Free pdf printer for mac and windows You can double-click to open any document, then tap 'Print', select 'PDF Printer' in the printers list, print to PDF in real-time, and it will be opened automatically. ae05505a44 Parliament Funkadelic Best Of Rar Download

ae05505a44

conversion huf en eur download for windows 32bit